V23 academy.ie@spea.com

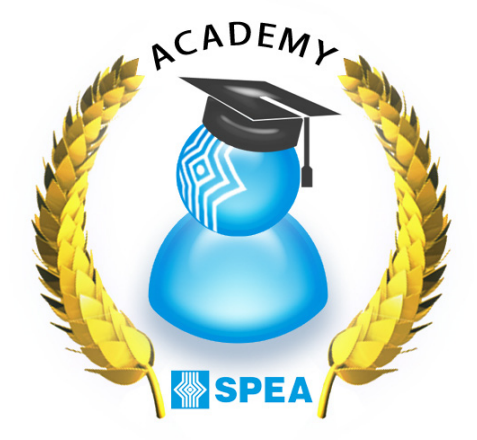

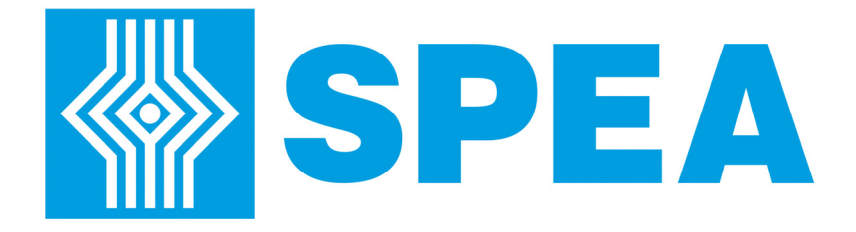

# Training Catalogue

#### Electronic Industries

Author: D. Del GrecoDate: 21.07.2016Approved: F. Rimondotto

## Flying Probe and 3030 testers

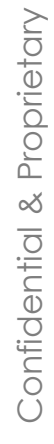

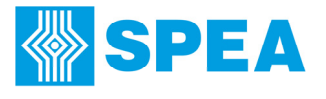

## Training products for Electronic Industries

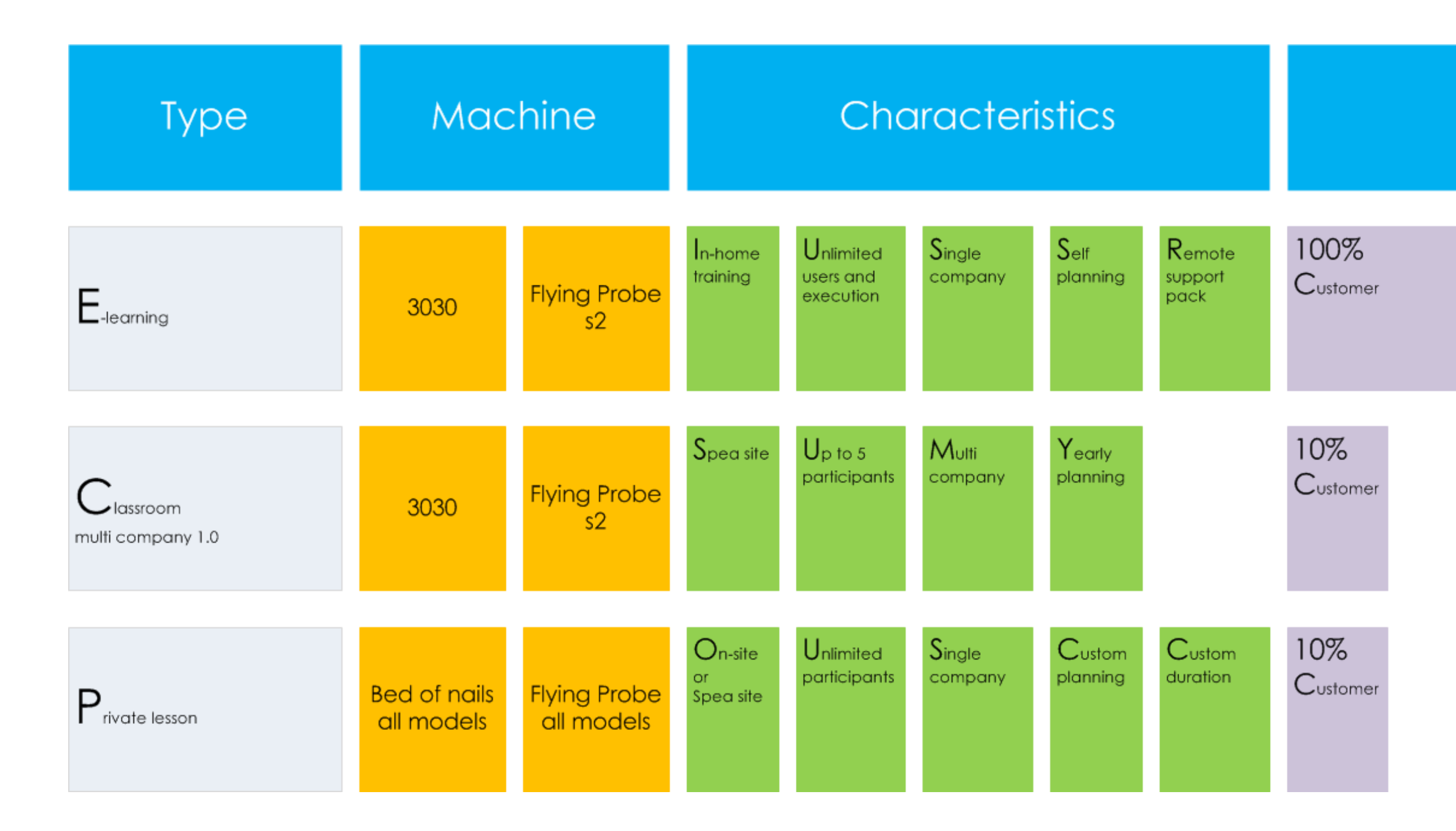

#### Self learn

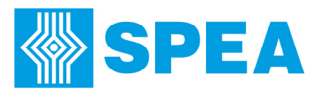

### Training Orientation

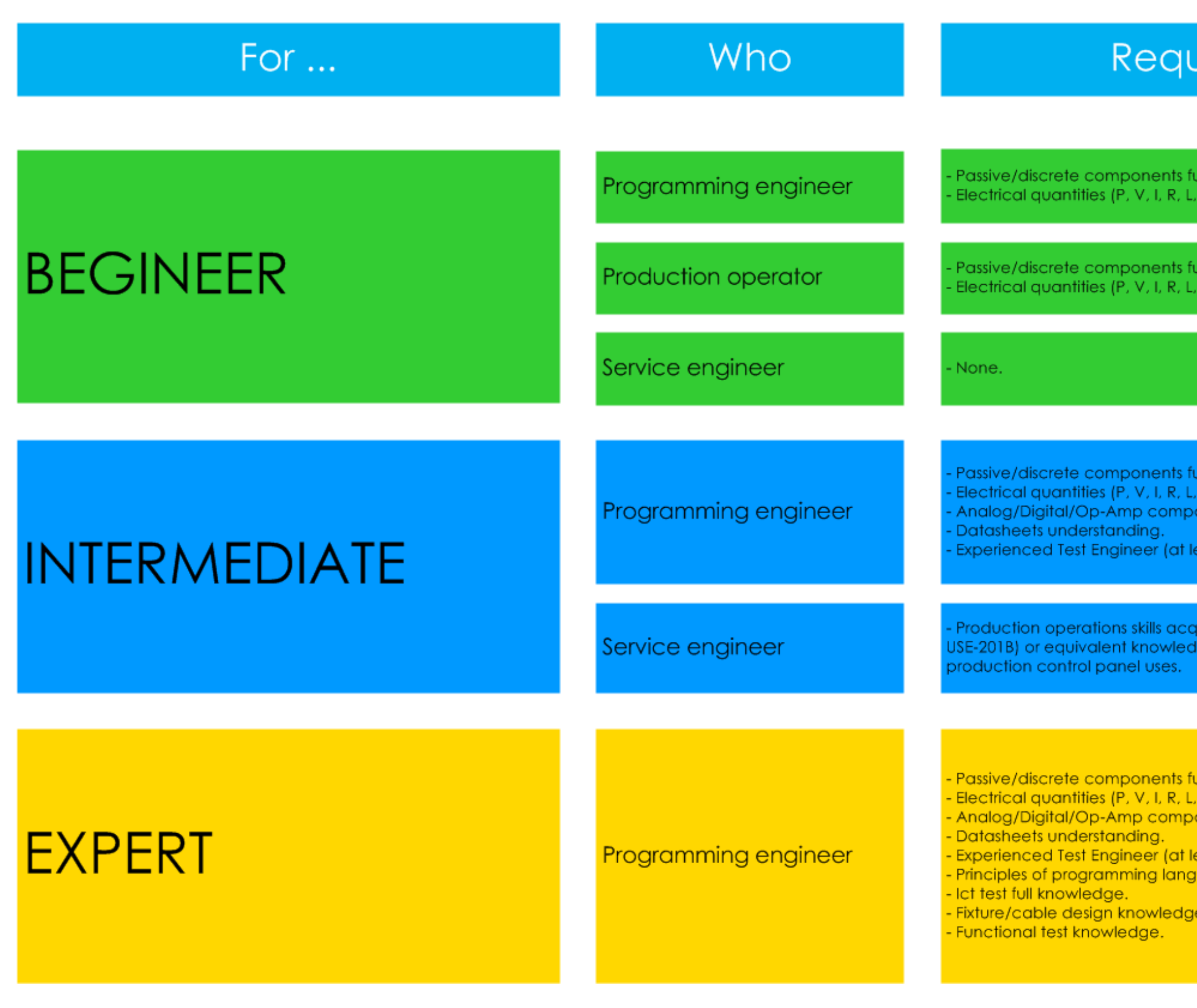

#### uirement

unctioning. C)

unctioning. C)

unctioning. C) onents functioning.

east 10-15 let test programs developed).

Jired from training (BON-USE-201B or FPge of the main parts of the system and

unctioning.  $|C|$ onents functioning.

east 15-20 let test programs developed) guage (Visual Basic).

Confidential & Proprietary Confidential & Proprietary

### E-Learning Training

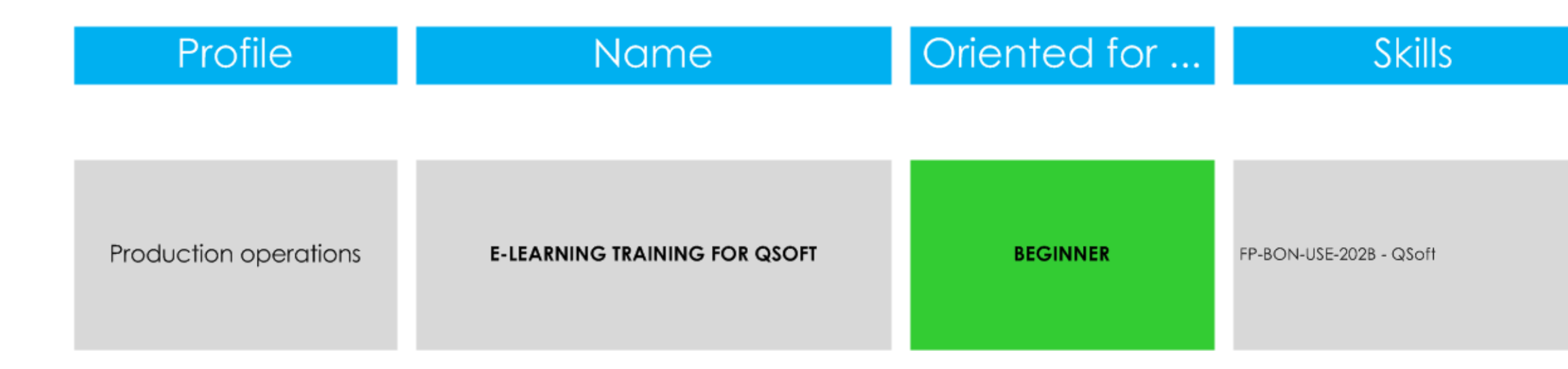

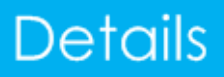

Lesson type: E-Learning. Where: http://elearning.spea.com Type: included with any Qsoft Suite.

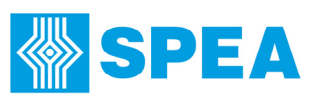

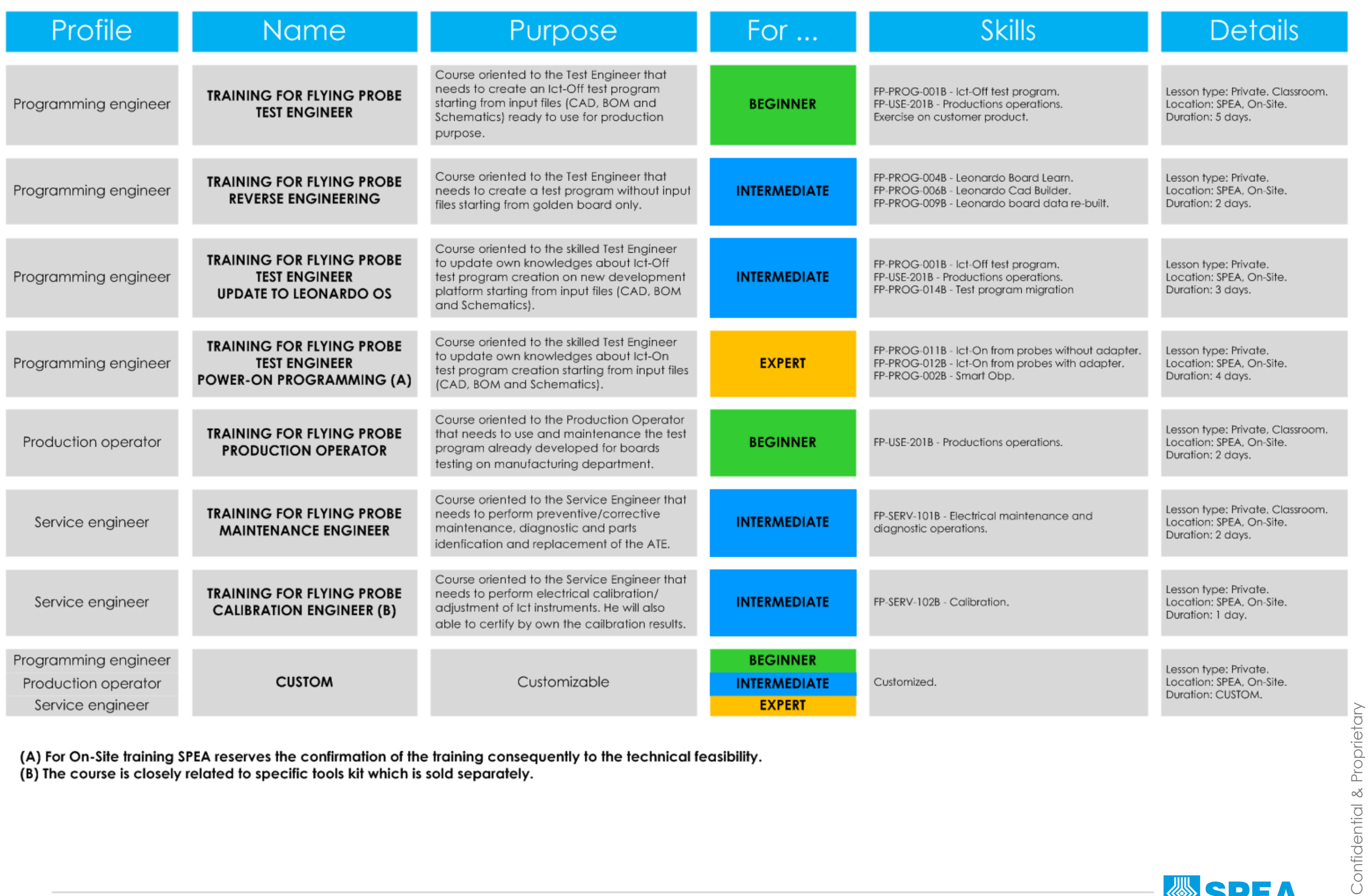

## Flying Probe Training for Beginner-Intermediate-Expert

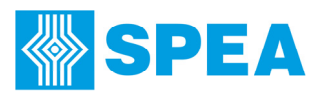

### All Flying Probe Skills

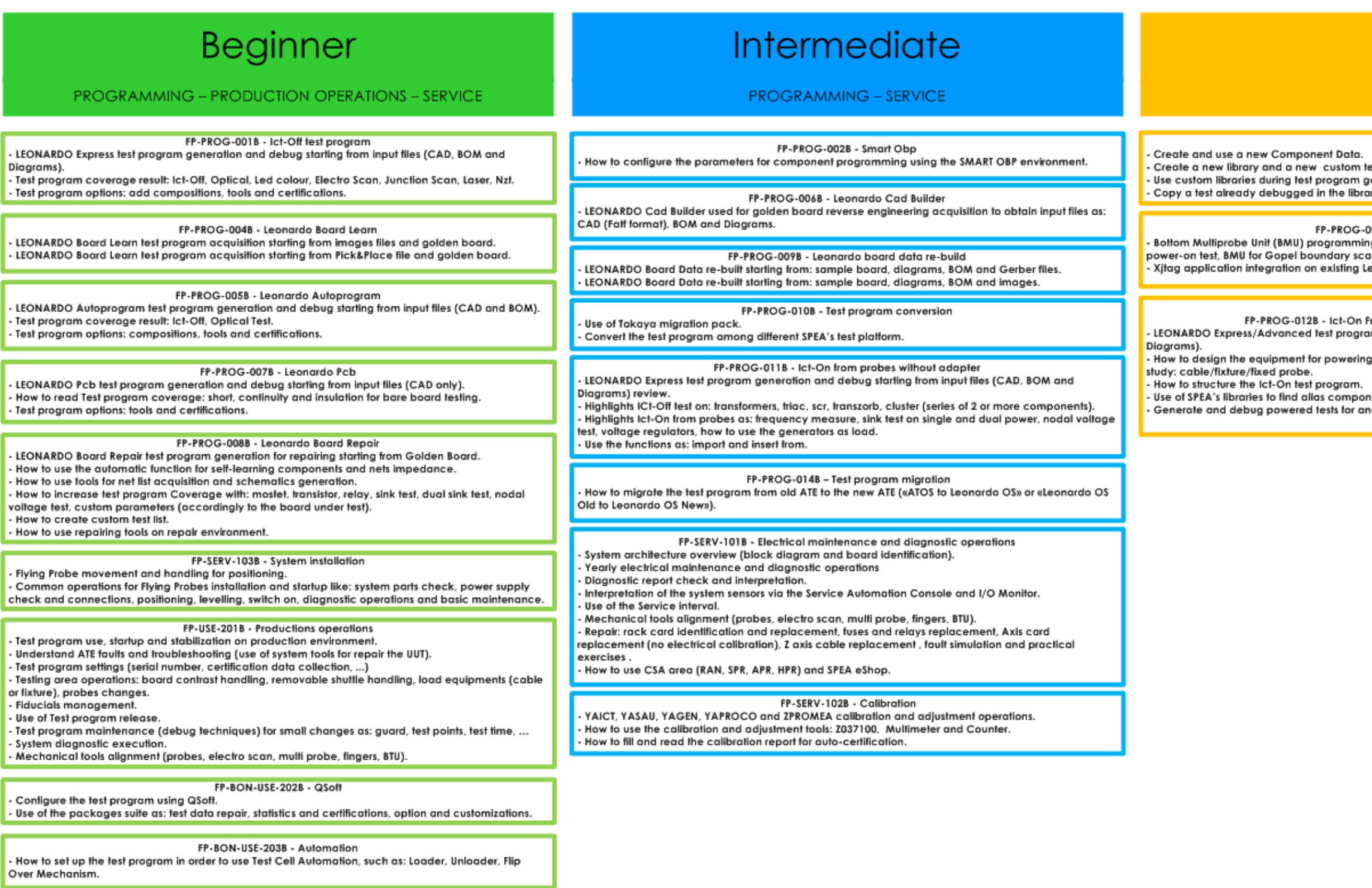

NOTICE: all skills are closely related to the customer system/software configuration.

#### Expert

**PROGRAMMING** 

FP-PROG-013B - Libraries

est model starting from an existing one. eneration. iry to use it for future test program generation.

03B - Tools integration on test program g and use on existing Leonardo test program. Case studied: BMU for in integration. eonardo test program (no Xjtag application programming is included).

rom probes with adapter (cable/fixture/fixed probe) m generation and debug starting from input files (CAD, BOM and

g-up the unit under test (block diagram and wiring diagram). Case

ents. alog/digital and operational amplifier components.

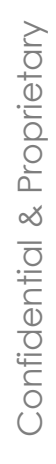

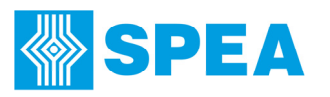

## 3030 Training for Beginner-Intermediate-Expert

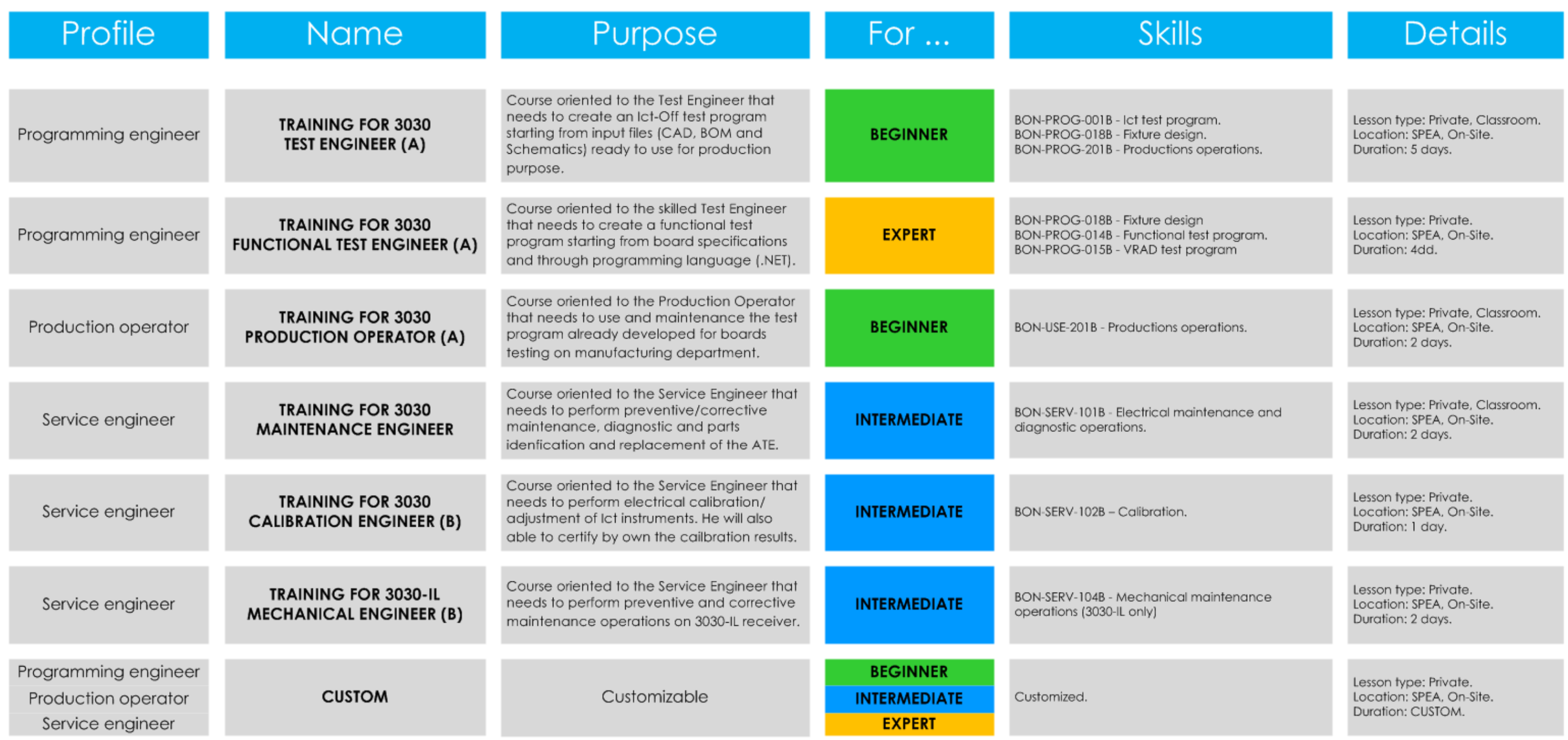

(A) For On-Site training the customer equipment is required. The SPEA reserves the confirmation of the training consequently to the technical feasibility. (B) The course is closely related to specific tools kit which is sold separately.

#### All 3030 Skills

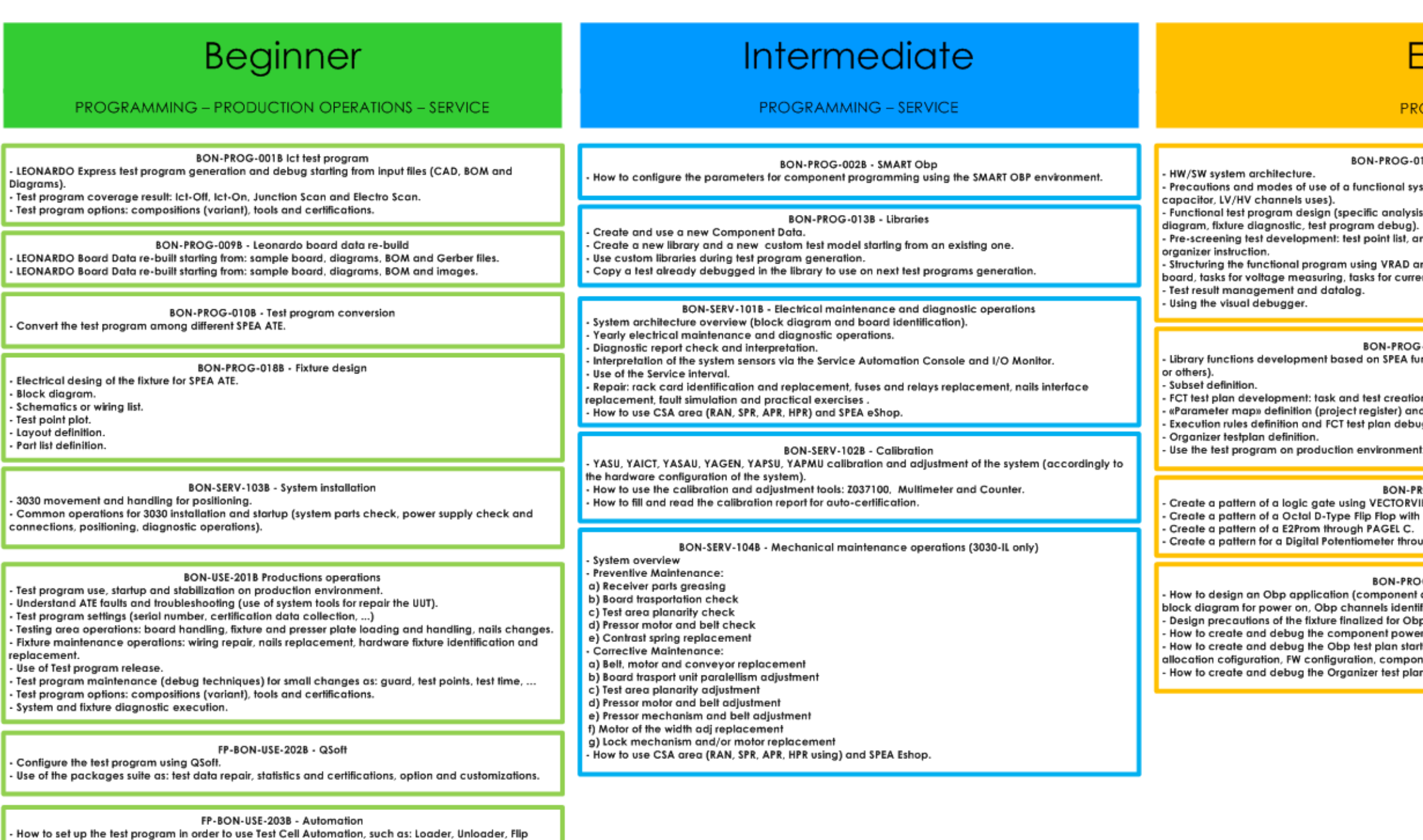

Over Mechanism.

۰

NOTICE: all skills are closely related to the customer system/software configuration.

#### **Expert**

#### **PROGRAMMING**

PROG-014B - Functional test program

fional system (measure> 80V, GND connection, HV discharging

analysis, check system resources, project block diagram, wiring

int list, analog pre-screening (short, low-value resistors, links, ...),

VRAD and write functions with LEONARDO F for: task for switch-on the for current measurements, task to perform time measurements.

N-PROG-015B - VRAD test program sPEA functions (eg.: V meas, I meas, T meas) or customer functions (DLL ا

t creation, test parameters writing, library function association on test. ister) and source code generation. an debug.

ronment.

BON-PROG-0168 - Test pattern<br>ECTORVIEW and PAGEL C. Flop with VECTORVIEW.<br>AGEL C. ter through PAGEL C.

ON-PROG-017B - Functional Obp

ponent analysis, driver documentation analysis, check system resources, els identification, schematics design).

i for Obp programming.

nt power-on task.

.<br>Jian starting from driver's model manual (stuck configuration, memomy component configuration).

test plan (Obp managment results, datalog, half run).

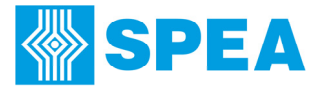

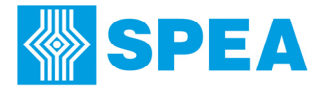

## 2016 Classroom Multi Company Calendar

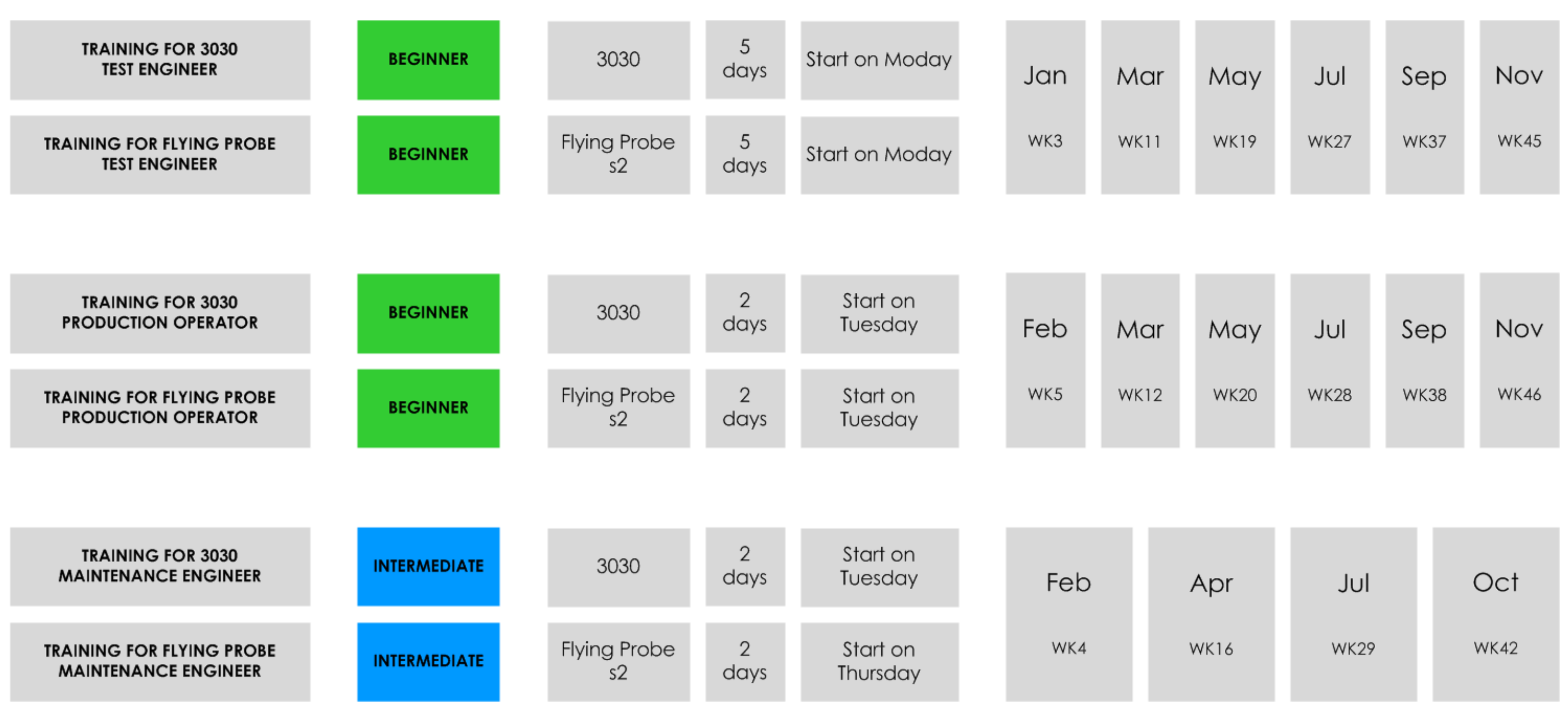